Seminář Java III*2005/2006*

Radek Kočí

#### **Rekapitulace**

- 
- Deklarace tříd a rozhraní<br>Proměnné, metody, modi Proměnné, metody, modifikátory přístupu<br>Konstruktory<br>Retaké
- 
- Konstruktory<br>Datové typy<br>R Datové typy<br>Balíky
- **Balíky**

# <u>Téma přednášky</u>

- Balíky přístup k třídám z jiných balíků<br>● Dědičnost tříd<br>● Inicializace obiektu. konstruktory
- 
- Dědičnost tříd<br>Inicializace ob Inicializace objektu, konstruktory<br>Řídicí operace
- Řídicí operace<br>Operátory
- 
- Operátory<br>Ladění pro Ladění programu<br>
Tadění programu<br>
Tadění programu<br>
Tadění programu<br>
Tadění programu<br>
Tadění programu<br>
Tadění programu<br>
Tadění programu<br>
Tadění programu<br>
Tadění programu<br>
Tadění programu<br>
Tadění programu<br>
Tadění programu<br>
T

# Přístup k třídám z jiných balíků

```
package seminar2.banka.ucty;
public class Ucet {
     ...}
```

```
package seminar2.banka;
public class Banka {
     Ucet ucet = new Ucet();
     ...}
```
#### **TJA**

```

|-- seminar2
          |-- banka
                 |-- Banka.java-- ucty
                        |-- Ucet.java
```
# Přístup k třídám z jiných balíků

- tečková notace seminar2.banka.ucty.Ucet<br>●  $\Rightarrow$  zdlouhavé, kompikované<br>●  $\Rightarrow$  import tříd
- $\Rightarrow$  zdlouhavé, kompikované
- $\Rightarrow$  import tr̃íd

```
package seminar2.banka.ucty;
public class Ucet {
     ...}
```
package seminar2.banka;

```
public class Banka {
     seminar2.banka.ucty.Ucet ucet;
     ucet = new seminar2.banka.ucty.Ucet();
     ...}
```
# Import tříd z balíků

- 
- 
- klauzule import *package.třída*<br>klauzule import *package.*\*<br>\* nezpřístupní třídy z podbalíků!! klauzule import package.\*<br>\* nezpřístupní třídy z podbalí<br>kage seminar2.banka.uct

```
* nezpřístupní třídy z podbalíků!!<br>kage seminar2.banka.ucty;<br>plic class Ucet {
package seminar2.banka.ucty;
public class Ucet {
         ...}
```

```
package seminar2.banka;
import seminar2.banka.ucty.Ucet;
public class Banka {
     Ucet ucet = new Ucet();
     ...}
```
# Import tříd z balíků – překlad

```
TJA

|-- seminar2
            |-- banka
                    |-- Banka.java
                    |-- ucty
                           |-- Ucet.java
```
Př.: jsme v adresáři IJA

```
javac -classpath . seminar2/banka/ucty/Ucet.java
javac -classpath . seminar2/banka/Banka.java
```
java -classpath . seminar2.banka.Banka

# Import tříd z balíků

- balík java.lang je vždy importován automaticky<br>• třída java.lang.System
- třída java.lang.System

#### Dědičnost

Co už víme ...

- 
- 
- Třídy popisují skupiny objektů podobných vlastností<br>Třídy mohou mít tyto skupiny vlastností:<br>○ Metody procedury/funkce, které pracují (přede<br>třídy Třídy mohou mít tyto skupiny vlastností:<br>○ Metody – procedury/funkce, které p<br>□ třídy<br>○ Proměnné – poimenované datové p třídy
	- Metody procedury/funkce, které pracují (především) s objekty této<br>třídy<br>Proměnné pojmenované datové prvky (hodnoty) uchovávané v<br>každém objektu této třídy Proměnné – pojmenované datové prvky (hodnoty) uchovávané v<br>každém objektu této třídy<br>astnosti jsou ve třídě "schované" (zapouzdřené) každém objektu této třídy
- Vlastnosti jsou ve třídě "schované" (zapouzdřené)

#### Dědičnost

Dědičnost

- 
- Specializace, rozšiřování funkčnosti třídy.<br>Odvození nové třídy od nějaké stávající<br>Odvozená (dceřinná) třída Odvození nové třídy od nějaké stávající<br>Odvozená (dceřinná) třída<br>
⊙ má všechny vlastnosti nadtřídy
- -
	- Odvozená (dceřinná) třída<br>
	· má všechny vlastnosti<br>
	· + vlastnosti uvedené p má všechny vlastnosti nadtřídy<br>+ vlastnosti uvedené přímo v d<br>Konstruktory se nedědí!!! + vlastnosti uvedené přímo v deklaraci podtřídy<br>Konstruktory se nedědí!!!
		- <sup>o</sup> Konstruktory se nedědí!!!

#### Třída Ucet

}

```
public class Ucet {
    protected String majitel;
    protected double zustatek;
```

```
public Ucet(String name);
public void pridej(double castka);
public void vypisZustatek();
public void uber(double castka);
public void prevedNa(Ucet kam, double castka);
public void prevedNa(Ucet kam);
```
#### **Třída KUcet**

```
public class KUcet extends Ucet {
    protected double kkorent;
    public KUcet(String name, double kk) {
        ...}public boolean uber(double castka) {
        ...}}
```
#### Inicializace objektu

Základní kroky

- 1. nalezení <sup>a</sup> vyvolání konstruktoru
- 2. vyvolání bezparametrického konstruktoru nadřazené třídy
- 3. inicializace instančních proměnných
- 4. provedení těla konstruktoru třídy

```
B b = new B()class Z {
    public Z() {System.out.println("Konstr. Z");}
}class A {
    public A() {System.out.println("Konstr. A");}
}class B extends A {
    Z \, z = new \, Z()public B() {System.out.println("Konstr. B");}
}
```

```
B b = new B()class Z {
    public Z() {System.out.println("Konstr. Z");}
}class A {
    public A() {System.out.println("Konstr. A");}
}class B extends A {
    Z \, z = new \, Z()public B() {System.out.println("Konstr. B");}
}
```

```
B b = new B()class Z {
    public Z() {System.out.println("Konstr. Z");}
}class A {
    public A() {System.out.println("Konstr. A");}
}class B extends A {
    Z \, z = new \, Z()public B() {System.out.println("Konstr. B");}
}
```

```
B b = new B()class Z {
    public Z() {System.out.println("Konstr. Z");}
}class A {
    public A() {System.out.println("Konstr. A");}}class B extends A {
    Z \, z = new \, Z()public B() {System.out.println("Konstr. B");}
}
```
Konstr. <sup>A</sup>

```
B b = new B()class Z {
    public Z() {System.out.println("Konstr. Z");}
}class A {
    public A() {System.out.println("Konstr. A");}
}class B extends A {
    Z \, z = new \, Z()public B() {System.out.println("Konstr. B");}
}
```
Konstr. <sup>A</sup>

```
B b = new B()class Z {
    public Z() {System.out.println("Konstr. Z");}
}class A {
    public A() {System.out.println("Konstr. A");}
}class B extends A {
    Z \, z = new \, Z()public B() {System.out.println("Konstr. B");}
}
```
Konstr. <sup>A</sup> Konstr. <sup>Z</sup>

```
B b = new B()class Z {
    public Z() {System.out.println("Konstr. Z");}
}class A {
    public A() {System.out.println("Konstr. A");}
}class B extends A {
    Z \, z = new \, Z()public B() {System.out.println("Konstr. B");}}
```
Konstr. <sup>A</sup> Konstr. <sup>Z</sup> Konstr. <sup>B</sup>

#### Inicializace objektu – II

Možné modifikace

- lze volat jiný než bezparametrický konstruktor nadřazené třídy (musí být<br>vždy na začátku konstruktoru potomka), např.<br>super (parametry) vždy na začátku konstruktoru potomka), např. super(parametry)
- lze volat i jiný konstruktor třídy (musí být vždy na začátku konstruktoru),<br>např.<br>this (parametry)<br>bezparametrický (implicitní) konstruktor neexistuie, pokud existuie např.
	- this(parametry)
- bezparametrický (implicitní) konstruktor neexistuje, pokud existuje alespoň jeden jiný

super a this lze použít i pro volání metod nadřazené/dané třídy

#### Třída KUcet

```
public class KUcet extends Ucet {
    protected double kkorent;
    public KUcet(String name, double kk) {
        super(name);kkorent = kk;
    }public boolean uber(double castka) {
        if ((zustatek+kkorent) >= castka) {
            super.uber(castka);
            return true;
        }
elsereturn false;
    }}
```
# <u>Příkazy v Javě</u>

Co už známe ...

- 
- 
- volání metody<br>návrat z meto<br>příkaz je ukon návrat z metody (return)<br>příkaz je ukončen středník<br>, <sup>p</sup>ˇríkaz je ukoncen st <sup>ˇ</sup> ˇredníkem (;)

Nové ...

- 
- přiřazovací příkaz (=)<br>řízení toku programu řízení toku programu<br>Tránu<br>Tránu<br>Tránu<br>Tránu

#### Přiřazení

- 
- Na levé straně musí být proměnná.<br>Na pravé straně musí být *přiřaditelí*<br>Primitivní typy Na pravé straně musí být *přiřaditelný* výraz.<br>Primitivní typy<br>○ přiřazením se hodnota zduplikuje
- 
- Primitivní typy<br>
o přiřazením se hodnota zduplikuje
	- © konverze typů ( $\text{short} \rightarrow \text{int}, \text{int} \rightarrow \text{short}$ )<br>Přiřazení odkazu na objekt<br>© Proměnné obiektového tvou obsahuií odkazv
- Přiřazení odkazu na objekt
- konverze typů ( $\text{short} \rightarrow \text{int}, \text{int} \rightarrow \text{short}$ )<br>iřazení odkazu na objekt<br>Proměnné objektového typu obsahují odkazy Proměnné objektového typu obsahují odkazy (reference) na objekty,<br>ne objekty samotné!!!<br>přiřazením se duplikuje pouze reference ne objekty samotné!!!
	- přiřazením se duplikuje pouze reference

# Přiřazení proměnné objektového typu

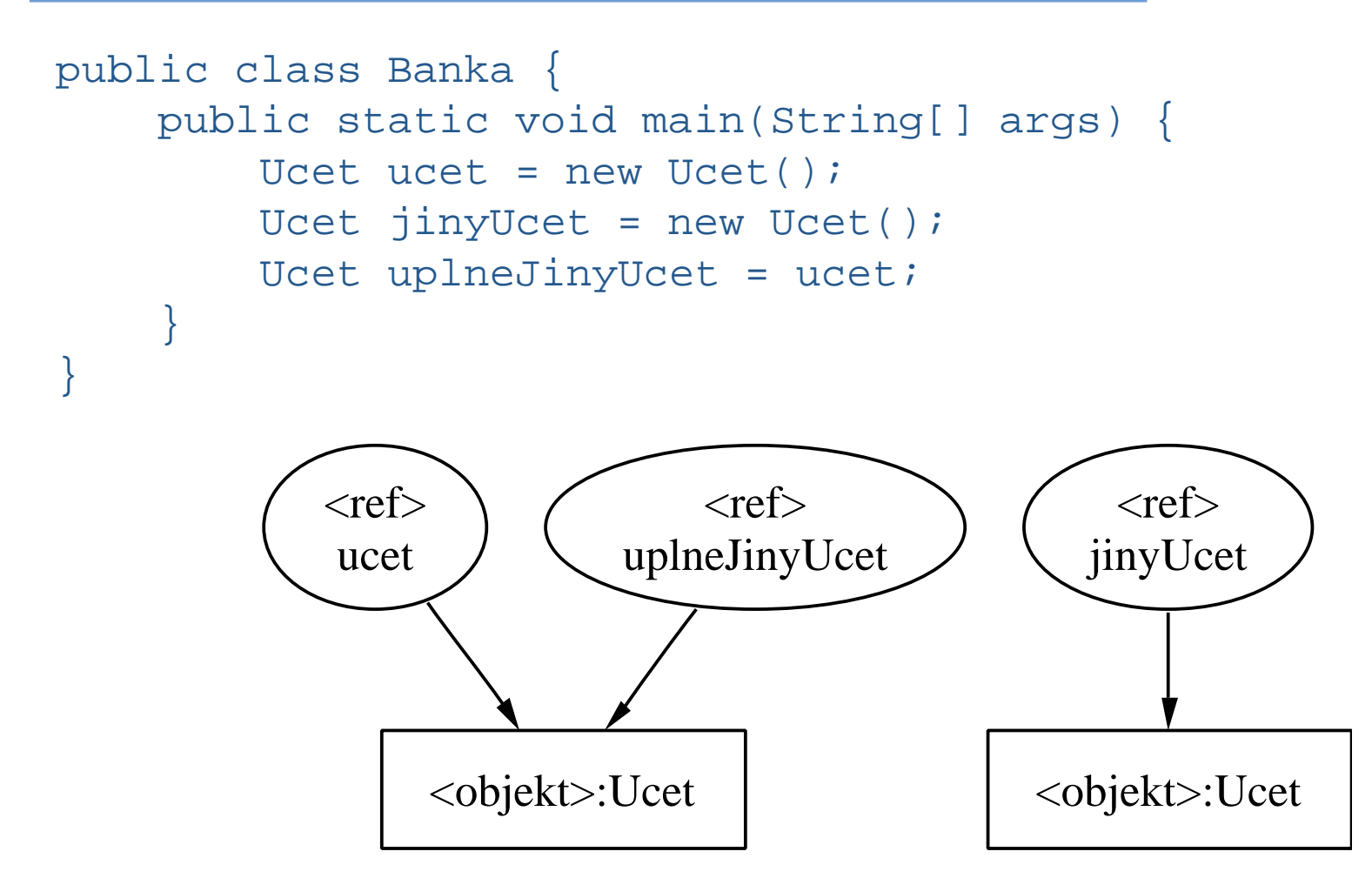

#### <u>Řídící pi</u> <u>Rídící příkazy</u>

- 
- if<br>w<br>d
- while<br>do –<br>for do – while<br>for<br>switch
- 
- for<br>sw<br>br
- switch<br>break,<br> break, continue

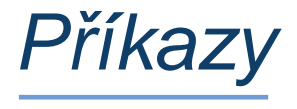

Příkazy mohou být jednoduché

•  $pole[i] = 20;$ 

nebo složené

• {  $pole[i] = 20; i++)$ 

# <u>Řízení toku programu v těle metody</u>

Příkaz (neúplného) větvení if

- if (logický výraz) příkaz
	- platí-li logický výraz (má hodnotu true), provede se příkaz

```
Příkaz úplného větvení if - else
```

```
if (logický výraz)
    příkaz1
```

```

else
```
příkaz2

- platí-li logický výraz (má hodnoty true), provede se příkaz1<br>• neplatí-li, provede se příkaz2<br>• větev else se nemusí uvádět
- neplatí-li, provede se příkaz2
- 
- větev else se nemusí uvádět<br>větvení if else můžeme větvení if - else můžeme vnořovat do sebe<br>
\*

# Cyklus s podmínkou na začátku

Tělo cyklu se provádí tak dlouho, dokud platí podmínka

```

while (podmínka)
v těle cyklu je jeden jednoduchý příkaz <mark>...</mark>
      příkaz;
```

```
... nebo příkaz složený
while (podmínka) {
     příkazl;
     příkaz2;
     příkaz3;
     ...}
```
Tělo cyklu se nemusí provést ani jednou – pokud už hned na začátku podmínka neplatí

### <u>Doporučení k psaní cyklů/větvení</u>

- Větvení, cykly: vždy psát se složeným příkazem v těle (tj. se složenými<br>závorkami)!!!<br>jinak hrozí, že se v těle větvení/cyklu z neopatrnosti při editaci objeví<br>něco jiného, než chceme, např. závorkami)!!!
- jinak hrozí, že se v těle větvení/cyklu z neopatrnosti při editaci objeví<br>něco jiného, než chceme, např.:<br>de (i < a.length) n<mark>ěco jiného, než chceme, např.</mark>:

```
while (i < a.length)
    System.out.println(a[i]); i++;
```

```
Pišme proto vždy takto:
```

```
while (i < a.length) \{System.out.println(a[i]); i++;
}
```
#### Cyklus <sup>s</sup> podmínkou na konci

- Tělo se provádí dokud platí podmínka (vždy aspoň jednou).
- 

```
Relativně málo používaný – je méně přehledný než while<br>{<br>p \check{r}íkaz1;
do {
       příkazl;
       příkaz2;
       příkaz3;
        ...
} while (podmínka);
```
#### Cyklus "for"

- de-facto jde o rozšíření while, lze jím snadno nahradit
- for (počáteční operace; vstupní podmínka; příkaz po každém průchodu) příkaz;

```
anebo (obvyklejší, bezpečnější)
for (počáteční operace; vstupní podmínka;
                            příkaz po každém průchodu)
{příkazl;
    příkaz2;
    příkaz3;
```

```
...}
```
# Příklad použití "for" cyklu

```
Provedení určité sekvence určitý počet krát
for (int i = 0; i < 10; i++) {
    System.out.println(i);}
```
• Vypíše na obrazovku deset řádků s čísly postupně 0 až 9

Ekvivalent <sup>s</sup> while:

```
int i=0;
while (i < 10) {
    System.out.println(i);i++;}
```
#### Vícecestné větvení "switch - case - default"

• Větvení do více možností na základě ordinální hodnoty

```
switch(výraz) {
   case hodnota1: prikaz1a;
                  prikaz1b;break;
case hodnota2: prikaz2a;
                   ...
break;default: prikazDa;
                   ...}
```
- Je-li výraz roven některé z hodnot, provede se sekvence uvedená za<br>příslušným case.<br>Sekvenci obvykle ukončujeme příkazem break, který předá řízení příslušným case.
- Sekvenci obvykle ukončujeme příkazem break, který předá řízení<br>("skočí") na první příkaz za ukončovací závorkou příkazu switch.<br>. ("skočí") na první příkaz za ukončovací závorkou příkazu switch.

### Příkaz "break"

- Realizuje "násilné" ukončení průchodu cyklem nebo větvením switch<br>● Syntaxe použití break v cyklu:
- 

```
Syntaxe použití break v cyklu:<br>
(int i = 0; i < a.leng<br>
if(a[i] == 0) {
for (int i = 0; i < a.length; i++) {
    if(a[i] == 0) {
          break; // skoci se za konec cyklu
     }}if (a[i] == 0) {
    System.out.println("Nasli jsme 0 na pozici "+i);
} else {
    System.out.println("0 v poli neni");
}
```
### Příkaz "continue"

- 
- Způsobí přeskočení zbylé části průchodu tělem cyklu.<br>Běh pokračuje další iterací.<br>  $\cdot$  (int i = 0; i < a.length; i++) {
- Používá se v těle cyklu.<br>Způsobí přeskočení zby<br>Běh pokračuje další iter

```
Běh pokračuje další iterací.<br>
\begin{aligned} \text{int i} &= 0; \text{ i} < \text{a}.\text{le:} \\ \text{if (a[i] == 5)} \end{aligned}for (int i = 0; i < a.length; i++) {
        if (a[i] == 5)continue;
System.out.println(i);}
```
#### Operátory a výrazy, porovnávání objektů

- Aritmetické<br>● Logické<br>● Relační
- 
- Logické<br>• Relační<br>• Bitové • Relační<br>• Bitové<br>• Operáto
- 
- Operátor podmíněného výrazu?:<br>• Operátory typové konverze (přetvr
- Operátor podmíněného výrazu ? :<br>
Operátory typové konverze (přetypo Operátory typové konverze (přetypování)<br>Operátor zřetězení +
- řetězení +
- Operátor zř<br>Relační ope Relační operátory<br>
``

#### Aritmetické operátory

- +, -, \*, / a % (zbytek po celočíselném dělení)
- platí podobná pravidla jako <sup>v</sup> C/C++
	- $\circ$  int / int  $\Rightarrow$  int
	- int / int<br>double /<br>short / i double
	- double / int<br>short / int<br> short / int  $\Rightarrow$  int

#### Logické operátory

- - logické součiny (AND):<br>  $\circ$  & (nepodmíněný vždy se vyhodnotí oba operandy),
		- & (nepodmíněný vždy se vyhodnotí oba operandy),<br>
		&& (podmíněný líné vyhodnocování druhý operan<br>
		jen nelze-li o výsledku rozhodnout z hodnoty prvního<br>
		vické součty (OP) && (podmíněný - líné vyhodnocování - druhý operand se vyhodnotí,<br>jen nelze-li o výsledku rozhodnout z hodnoty prvního)<br>yické součty (OR):<br>↓ (pepedmíněný → vždy se vyhodnotí obe eperandy) jen nelze-li <sup>o</sup> výsledku rozhodnout <sup>z</sup> hodnoty prvního)
- 
- logické součty (OR):<br>
 | (nepodmíněný vždy se vyhodnotí oba operandy),<br>
 | | (podmíněný líné vyhodnocování druhý operanc
	- | (nepodmíněný vždy se vyhodnotí oba operandy),<br>| | (podmíněný líné vyhodnocování druhý operan<br>| jen nelze-li o výsledku rozhodnout z hodnoty prvního<br>| gaes (NOT) | (podmíněný - líné vyhodnocování - druhý operand se vyhodnotí, jen nelze-li <sup>o</sup> výsledku rozhodnout <sup>z</sup> hodnoty prvního)
- negace (NOT):
	- $\circ$  !

#### Bitové operátory

Bitové:

- 
- 
- součin <br>součet |<br>exkluzivr součet<br>exkluziv<br>negace
- exkluzivní součet (XOR) ^ (znak "stříška")<br>negace (bitwise-NOT) ~ (znak "tilda")<br>uny:

Posuny:

- negace (bitwise-NOT) ~ (znak "tilda")<br>uny:<br>vlevo << o stanovený počet bitů
- vlevo << o stanovený počet bitů<br>● vpravo >> o stanovený počet bitů s respektováním znaménka
- vpravo >> o stanovený počet bitů s respektováním znaménka<br>
vpravo >>> o stanovený počet bitů bez respektování znamén vpravo >>> o stanovený počet bitů bez respektování znaménka<br>
``

# Operátor podmíněného výrazu <mark>? :</mark>

Bitové:

- 
- Jediný ternární operátor<br>• Platí-li první operand (má hodnotu true)  $\Rightarrow$ <br>• výsledkem je hodnota druhého operandu
	- Platí-li první operand (má hodnotu true)  $\Rightarrow$ <br>  $\circ$  výsledkem je hodnota druhého operan<br>  $\circ$  jinak je výsledkem hodnota třetího ope
		-
- výsledkem je hodnota druhého operandu<br>jinak je výsledkem hodnota třetího operan<br>p prvního operandu musí být boolean, typy jinak je výsledkem hodnota třetího operandu<br>p prvního operandu musí být boolean, typy dru<br>řaditelné do výsledku. Typ prvního operandu musí být boolean, typy druhého a třetího musí být<br>přiřaditelné do výsledku.<br>(a > b)<br> $c = a - b$ ; přiřaditelné do výsledku.

```
if (a > b)c = a - bielsec = b - ai
```
 $c = (a > b ? a - b : b - a);$ 

#### Operátor zřetězení +

- Výsledkem je vždy řetězec, ale argumenty mohou být i jiných typů, např.<br>● následující sekvence je v pořádku
- následující sekvence je v pořádku<br>int i = 1; System.out.pri:<br>s řetězcovou konstantou se spojí i<br>(např. čísla). int  $i = 1$ ; System.out.println("promenna  $i = " + i$ );
- s řetězcovou konstantou se spojí řetězcová podoba dalších argumentů<br>(např. čísla).<br>Pokud je argumentem zřetězení odkaz na objekt o  $\Rightarrow$ (např. čísla).
- -
	- Pokud je argumentem zřetězení odkaz na objekt o  $\Rightarrow$ <br>  $\circ$  je-li o == null  $\Rightarrow$  použije se řetězec null<br>  $\circ$  je-li o != null  $\Rightarrow$  použije se hodnota vrácená n<br>
	o toString() (tu lze překrýt a dosáhnout tak o je-li o == null  $\Rightarrow$  použije se řetězec null<br>je-li o != null  $\Rightarrow$  použije se hodnota vrác<br>o.toString() (tu lze překrýt a dosáhnout<br>řetězcového výstupu)  $\circ$  je-li o ! = null  $\Rightarrow$  použije se hodnota vrácená metodou o.toString() (tu lze překrýt a dosáhnout tak očekávaného<br><u></u> řetězcového výstupu)

### Relační (porovnávací) operátory

- Tyto lze použít na porovnávání primitivních hodnot:<br>
 <, <=, >=, ><br>
Test na rovnost/nerovnost lze použít na porovnává<br>
objektů:
- <sup>&</sup>lt;, <=, >=, <sup>&</sup>gt; Test na rovnost/nerovnost lze použít na porovnávání primitivních hodnot i<br>objektů:<br>○ ==, !=<br>○ pozor na srovnávání floating-points čísel na rovnost: ie třeba počítat objektů:
	- , !=
	- $=$ <br> $p$ o<br>s d<br>po pozor na srovnávání floating-points čísel na rovnost: je třeba počítat<br>s chybami zaokrouhlení; místo porovnání na přesnou rovnost raději<br>používejme jistou toleranci: abs (expected-actual) < delta<br>pozor na porovnávání objek s chybami zaokrouhlení; místo porovnání na přesnou rovnost raději používejme jistou toleranci: abs(expected-actual) <sup>&</sup>lt; delta
	- $\circ$  pozor na porovnávání objektů: == vrací true jen při rovnosti odkazů, tj. jsou-li objekty identické!

#### Operátory typové konverze (přetypování)

- 
- Podobně jako v C/C++<br>• Píše se ( typ ) hodnota
- Píše se (typ) hodnota<br>např. (short) o, kde o k<br>interactor s ř. (short) o, kde o byla proměnná deklarovaná jako int.
- nap<br>u pr<br>na s u primitivních typů se jedná o úpravu hodnoty – např. int přetypujeme<br>na short a "ořeže" se tím rozsah.<br>``` na short a "<mark>ořeže" se tím rozsah</mark>.

# <u>Ladění programu</u>

Pro ladění programů v Javě lze využít

- kontrolní tisky: System.err.println(...)<br>• řádkový debugger jdb<br>• integrovaný debugger v IDE
- 
- integrovaný debugger v IDE<br>• speciální nástroje na záznar
- speciální nástroje na záznam běhu balíků

speciální nástroje na záznam běhu balíků<br>*Uvědomte si, že žádný nástroj za nás nev*<br>testovat. Pouze nám pomůže ke snadnějš Uvědomte si, že žádný nástroj za nás nevymyslí, JAK máme své třídy testovat. Pouze nám pomůže ke snadnějšímu sestavení a spuštění testu.

# <u>Ladění programu</u>

- standardní klíčové slovo (od JDK1.4) assert<br>○ assert booleovský\_výraz<br>• testovací nástroje tvou JUnit (a variantv  $H$ th
	-
- assert booleovský\_výraz<br>stovací nástroje typu **JUnit** (a var<br>metoda assertEquals() testovací nástroje typu JUnit (a varianty – HttpUnit,...)<br>
· metoda assertEquals()<br>
· metoda assertTrue()
	- o metoda assertEquals()<br>o metoda assertTrue()
	-
	- $\circ$  ...
	- $^{\circ}$  http://junit.org/
- http://junit.org/<br><mark>kročilé nástroje na běho</mark><br>stupních a dalších podm pokročilé nástroje na běhovou kontrolu platnosti invariantů, vstupních,<br>výstupních a dalších podmínek<br>○ např. jass (Java with ASSertions),<br>○ http://csd.informatik.uni-oldenburg.de/~jass/ výstupních <sup>a</sup> dalších podmínek
	-
	- např. jass (Java with ASSertions),<br>http://csd.informatik.uni http://csd.informatik.uni-oldenburg.de/~jass/

#### Ladění programu – assert

```
public class AssertDemo {
    public static void main(String args[]) {
        int x = 10;
        boolean enabled = false;
        assert enabled = true;
        System.out.println("Assertions are " +
                       (enabled ? "enabled" : "disabled");
        assert x < 0: "x is not < 0";
    }}
```
- 
- přeložit s volbou -source 1.4<br>● spustit s volbou -ea (-enableassertions)
- spustit s volbou -ea (-enableassertions)<br>dojde-li za běhu programu k porušení podmír<br>vznikne běhová chyba (AssertionError) a dojde-li za běhu programu k porušení podmínky stanovené za assert,<br>vznikne běhová chyba (AssertionError) a program skončí<br>, vznikne běhová chyba ( ${\tt AssertionError}$ ) a program skončí

#### Ladění programu – JUnit

**Postup** 

- stáhnout si distribuci testovacího prostředí (stačí binární)<br>
http://junit.org<br>
 nainstalovat JUnit (tj. rozbalit do adresáře) http://junit.org
- 
- nainstalovat JUnit (tj. rozbalit do adresáře)<br>napsat testovací třídu (třídy) obvykle rozší<br>junit . framework . TestCase napsat testovací třídu (třídy) – obvykle rozšiřují (dědí) třídu<br>junit . framework . TestCase<br>testovací třída obsahuje metody junit.framework.TestCase
- - testovací třída obsahuje metody<br>  $\circ$  metodu pro nastavení testu se<br>  $\circ$  testovací metody testNeco()  $\circ$  metodu pro nastavení testu – setUp()
		-
		- $\circ$  úklidovou metodu tearDown()
- úklidovou metodu tearDown ()<br>stovací třídu spustit v textovém neb<br>junit.textui.<mark>TestRunner</mark> testovací třídu spustit v textovém nebo grafickém prostředí<br>○ junit . textui . TestRunner<br>○ junit . swingui . TestRunner
	-
	- O junit.textui.TestRunner<br>O junit.swingui.TestRunner
- junit.swingui.TestRunner<br>stování zobrazí, které testovací me testování zobrazí, které testovací metody <sup>p</sup>ˇrípadne selhaly <sup>ˇ</sup>

#### Ladění programu – JUnit

}

```
public class JUnitDemo extends TestCase {
    Zlomek x, y, z;
    public void setUp() {
        x = new Zlomek(2,3);y = new Zlomek(4,6);z = new Zlomek(4,3);}public void testRovna() {
        assertEquals("2/3 a 4/6 se musi rovnat.",x,y);
    }public void testSoucet() {
        Zlomek z = x.plus(y);
        assertEquals("2/3 + 4/6 se musi rovnat 4/3.",
                                     z, soucet);
    }
```